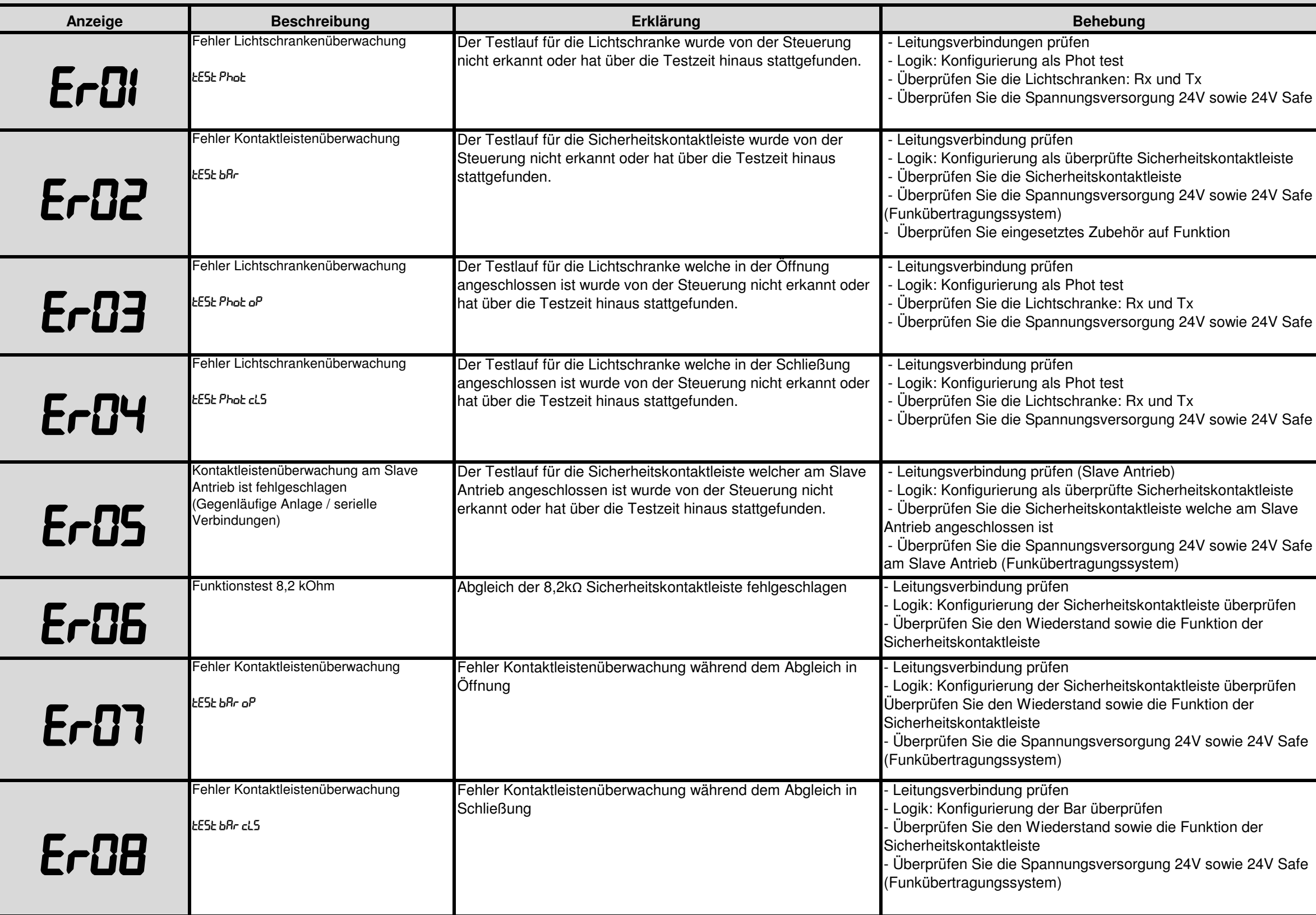

## **Dignoseanzeigen im Display von Bft Steuerungen**

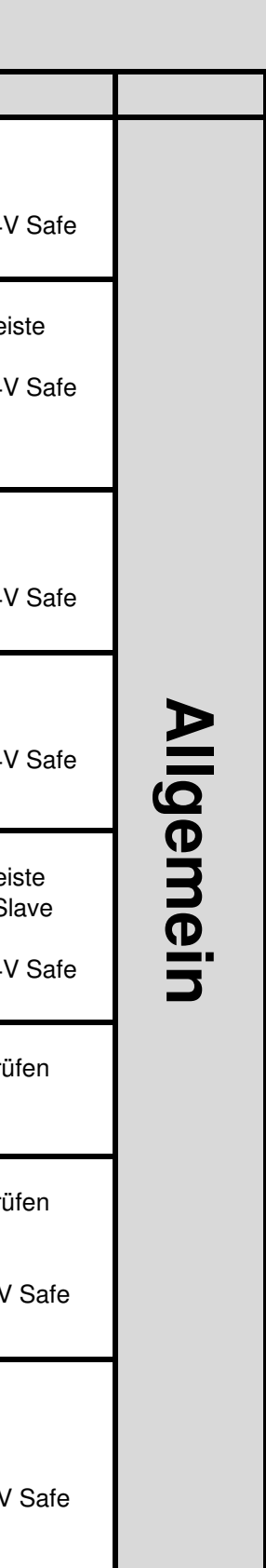

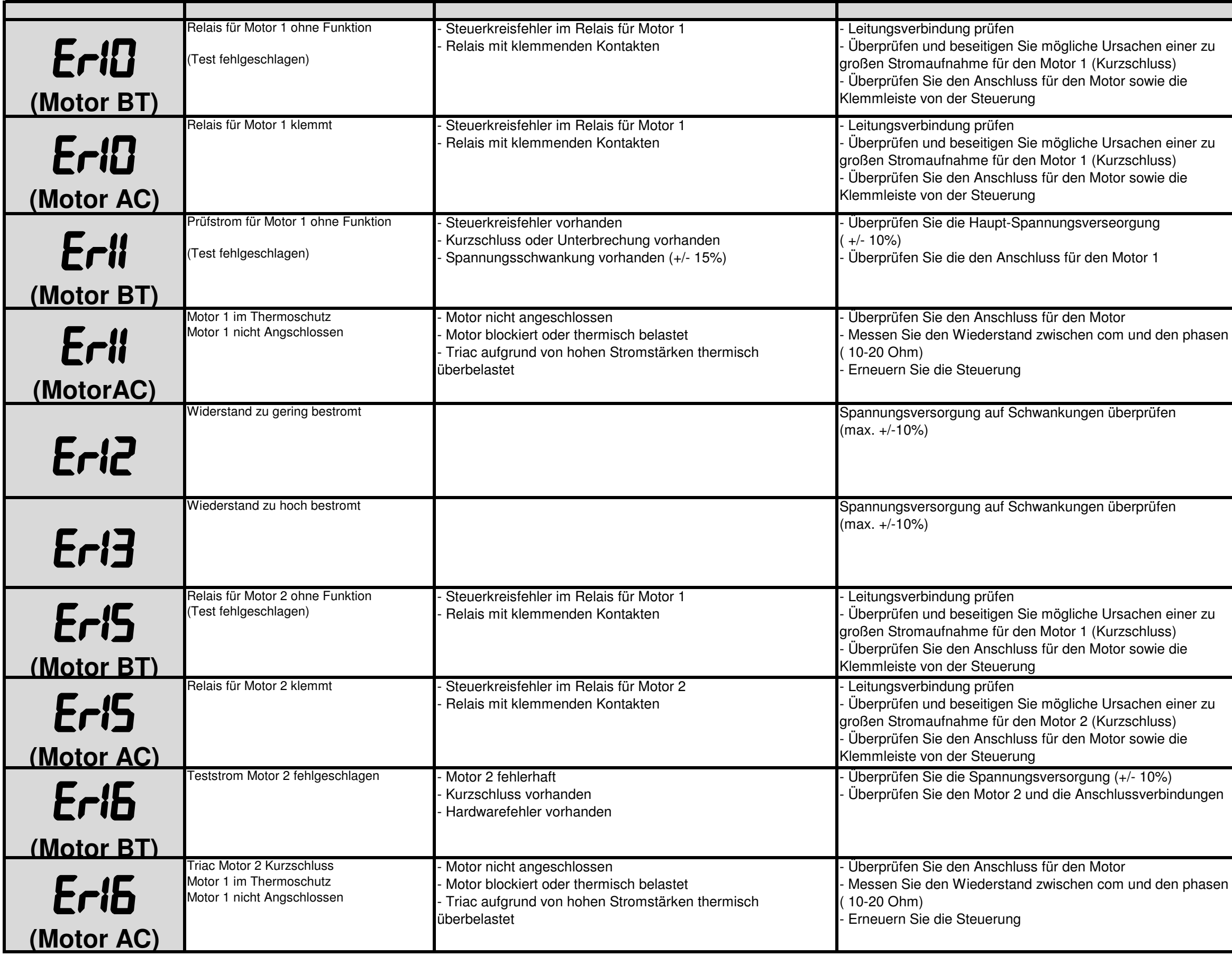

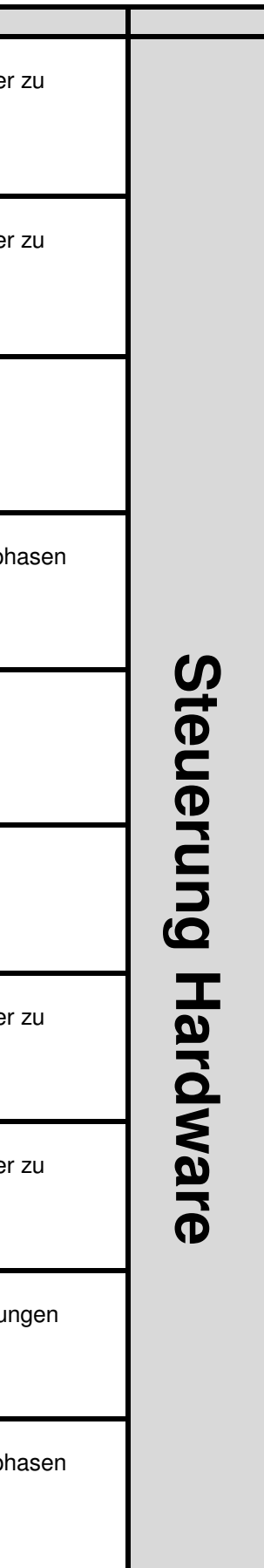

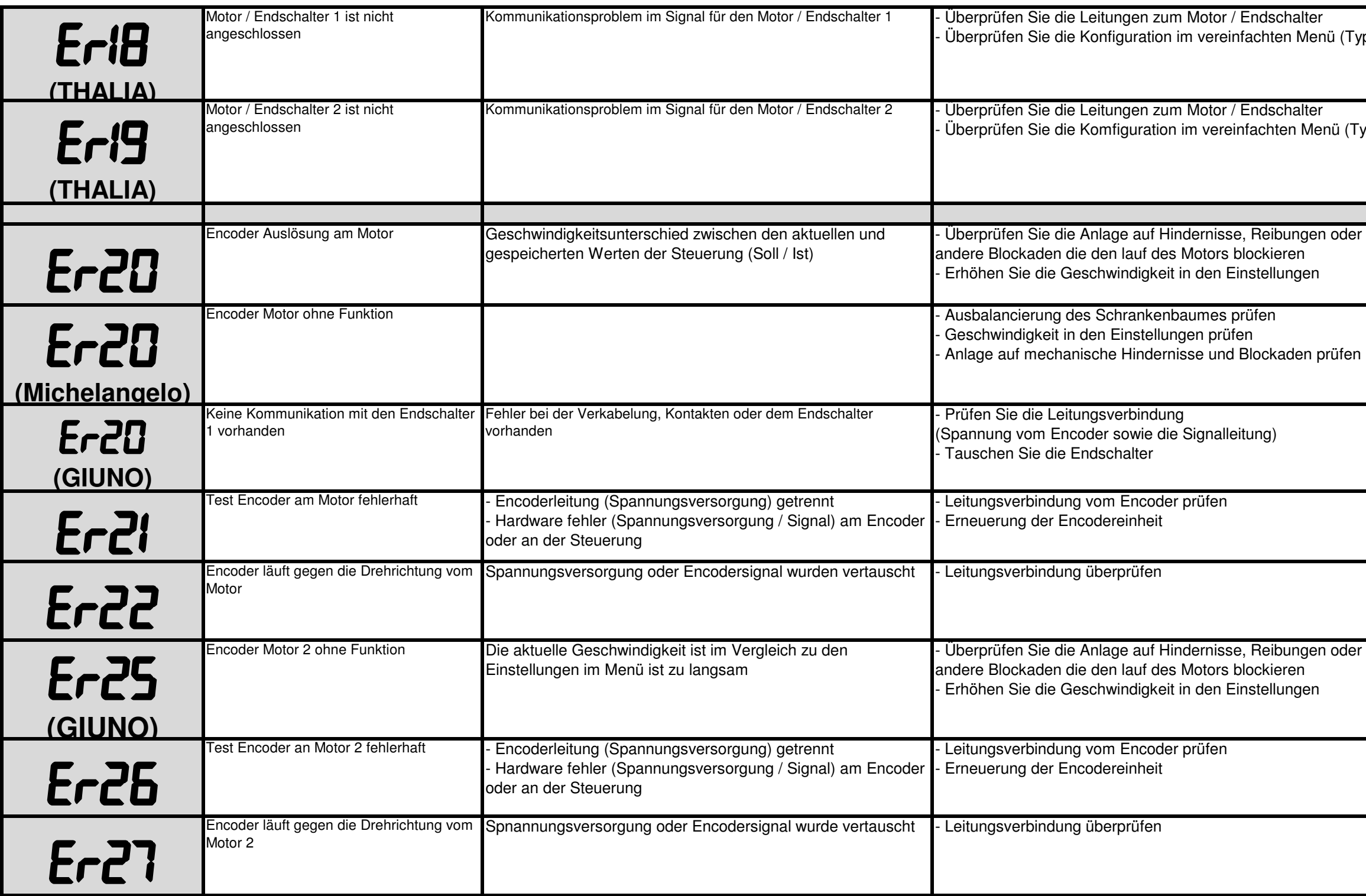

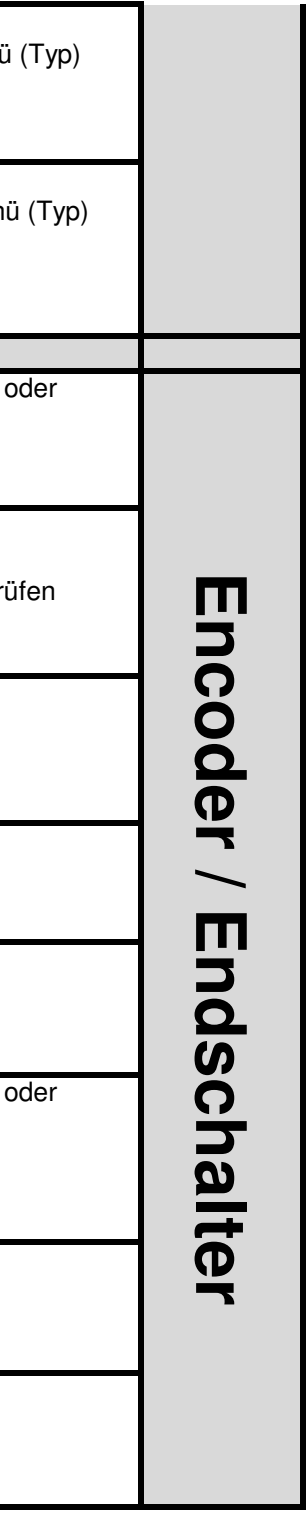

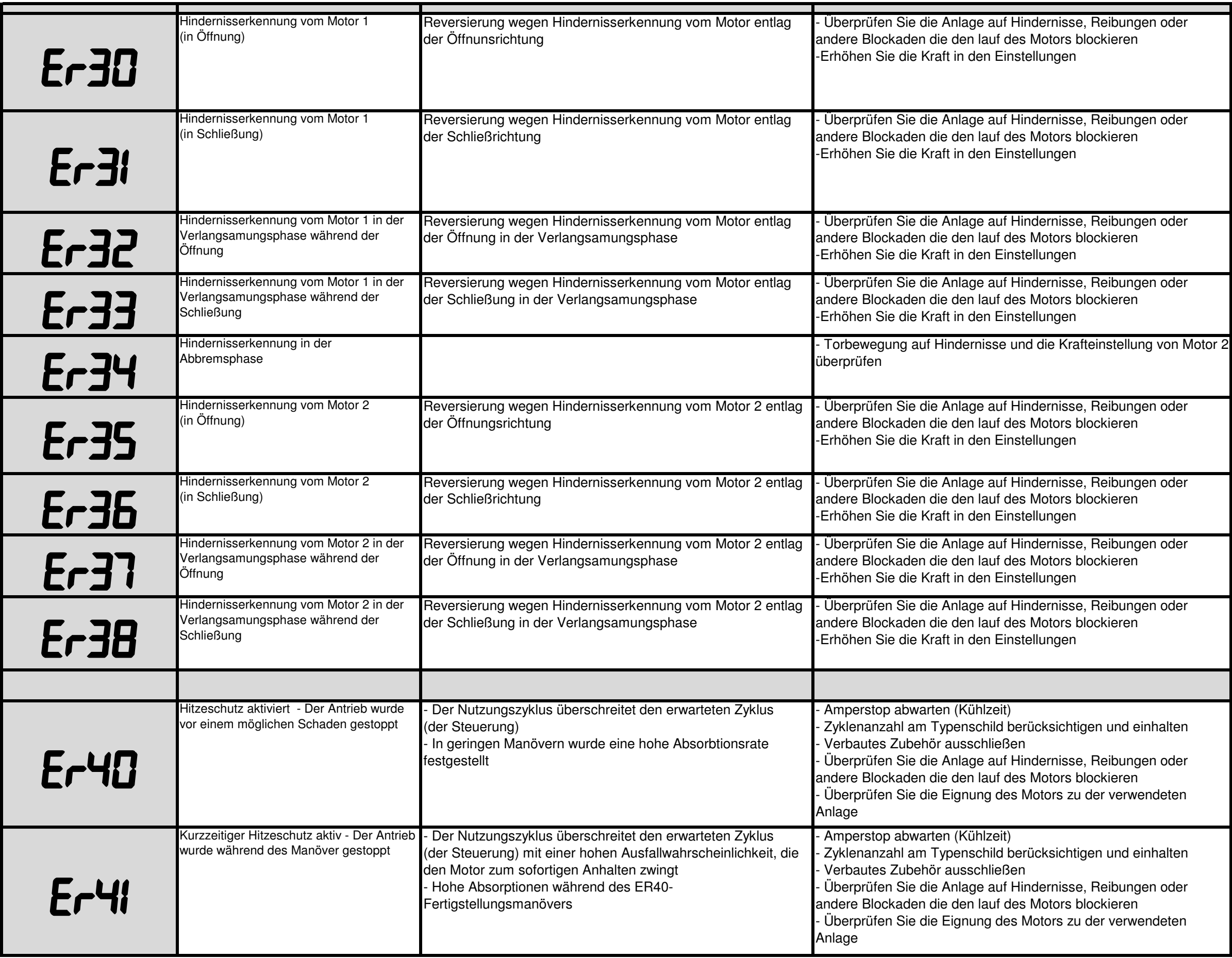

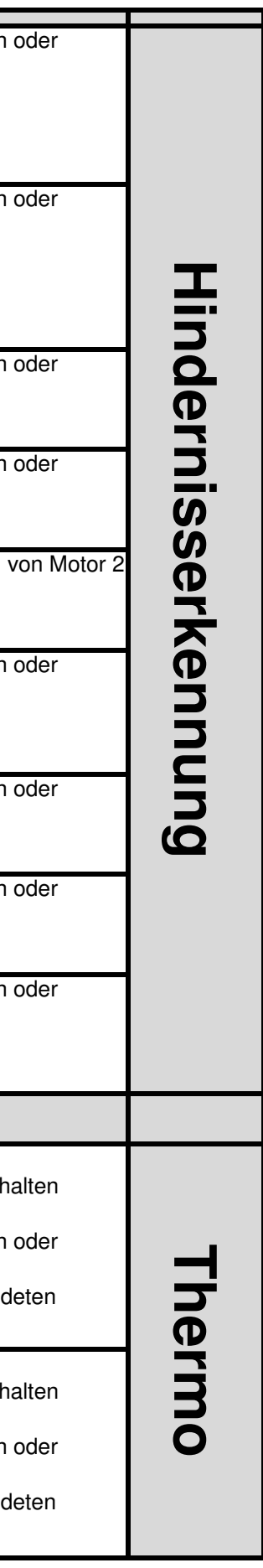

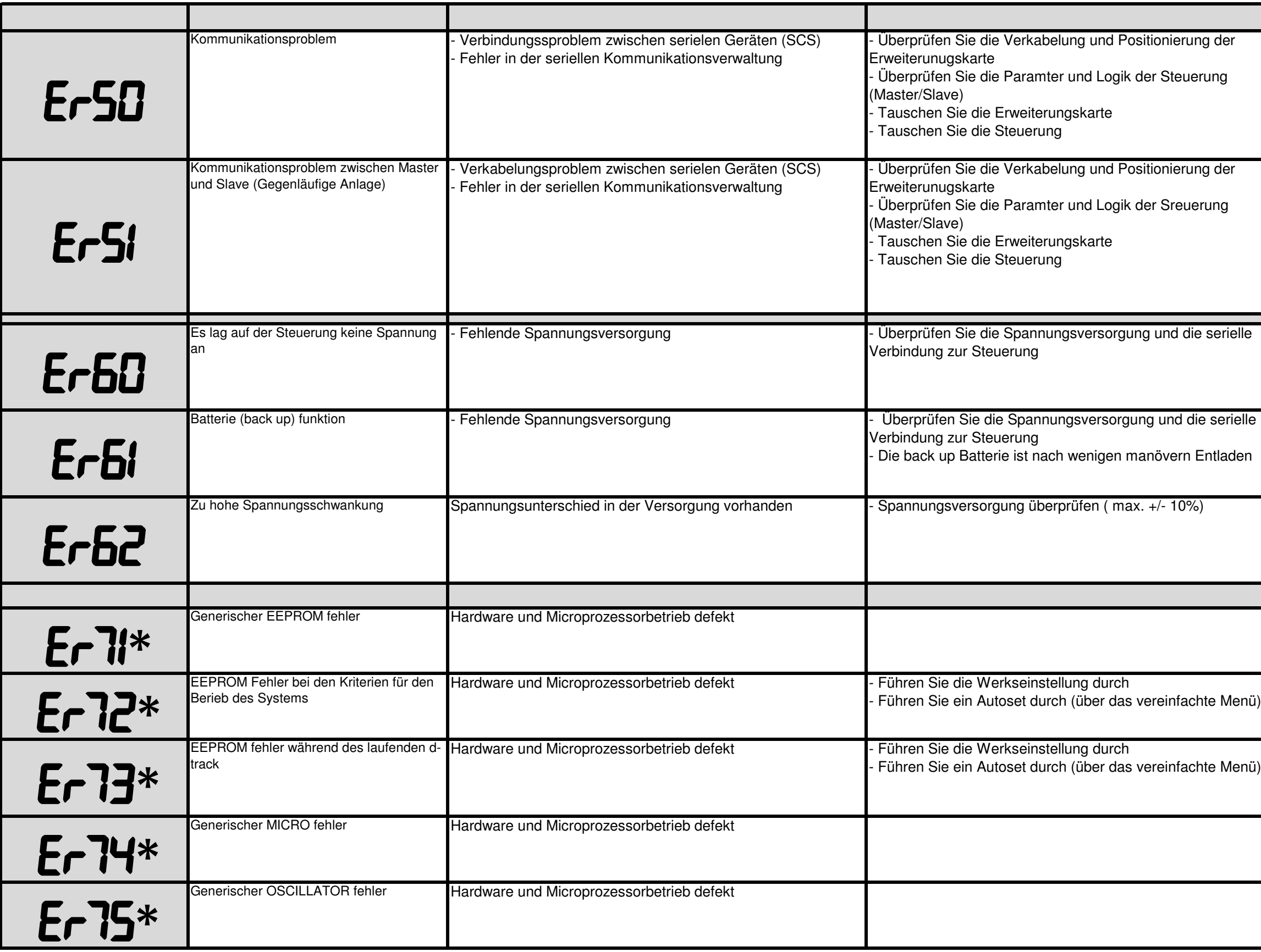

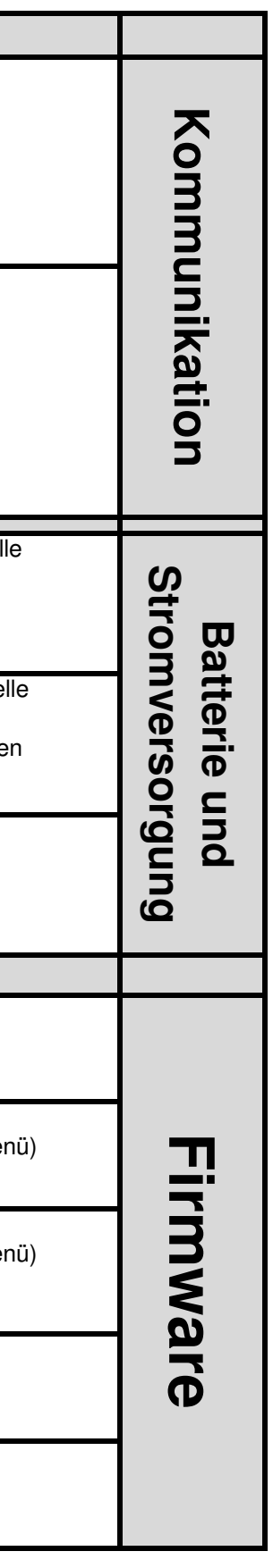

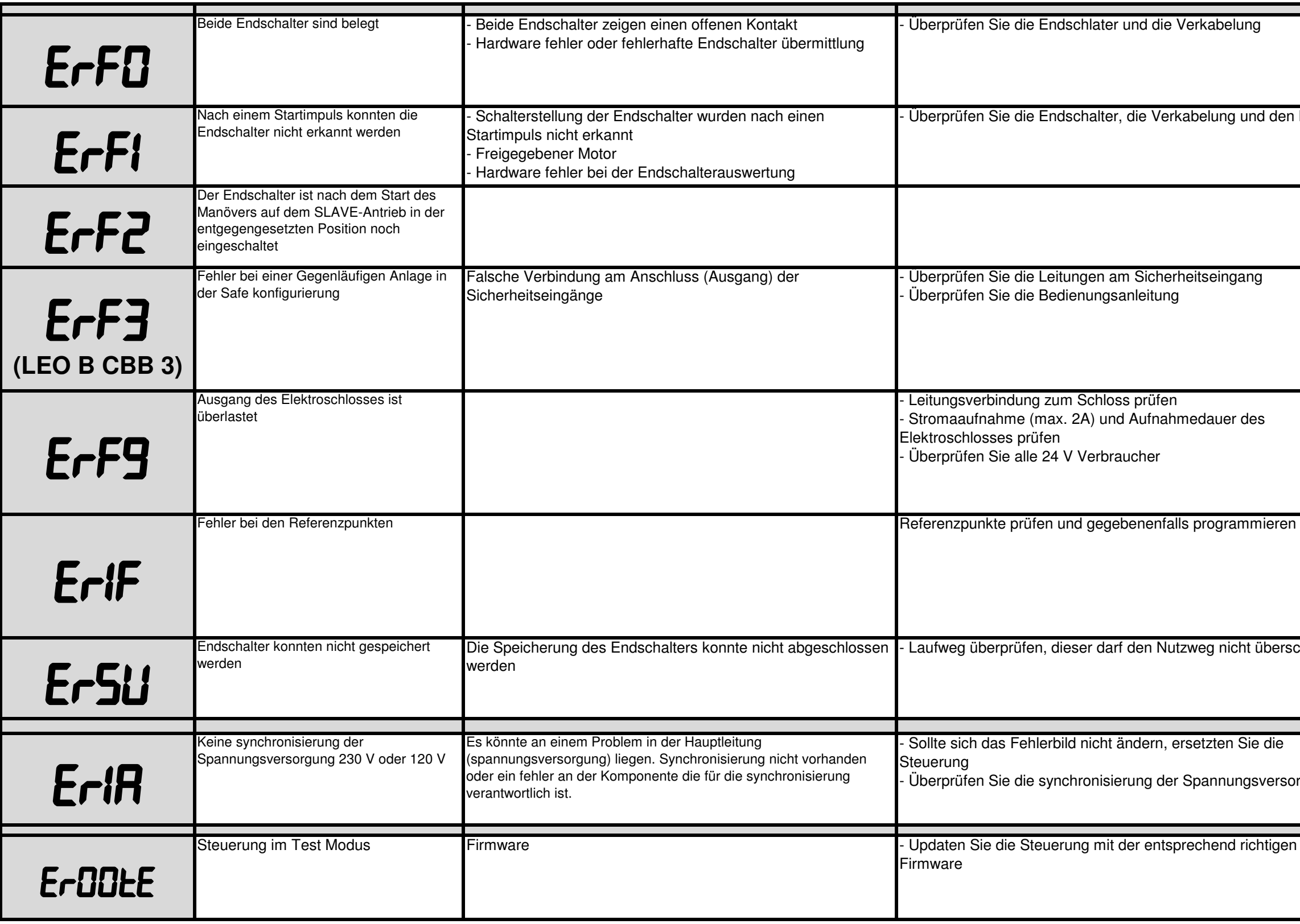

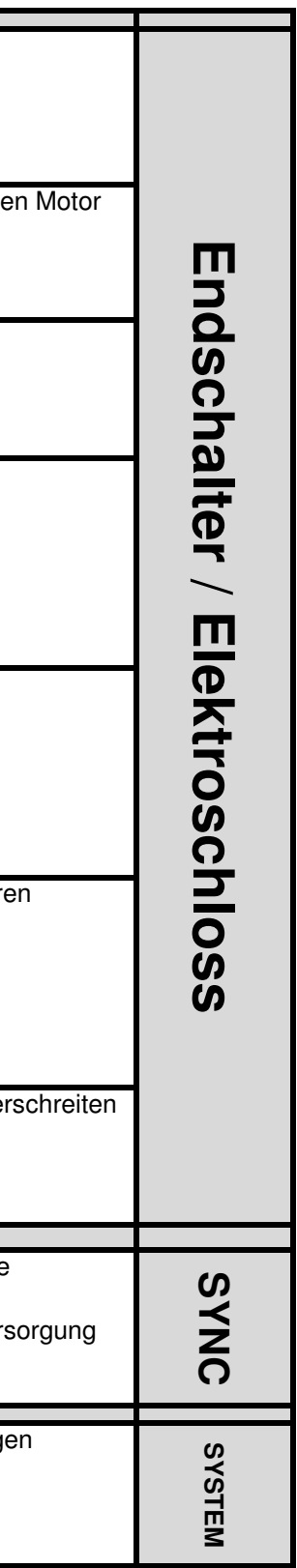

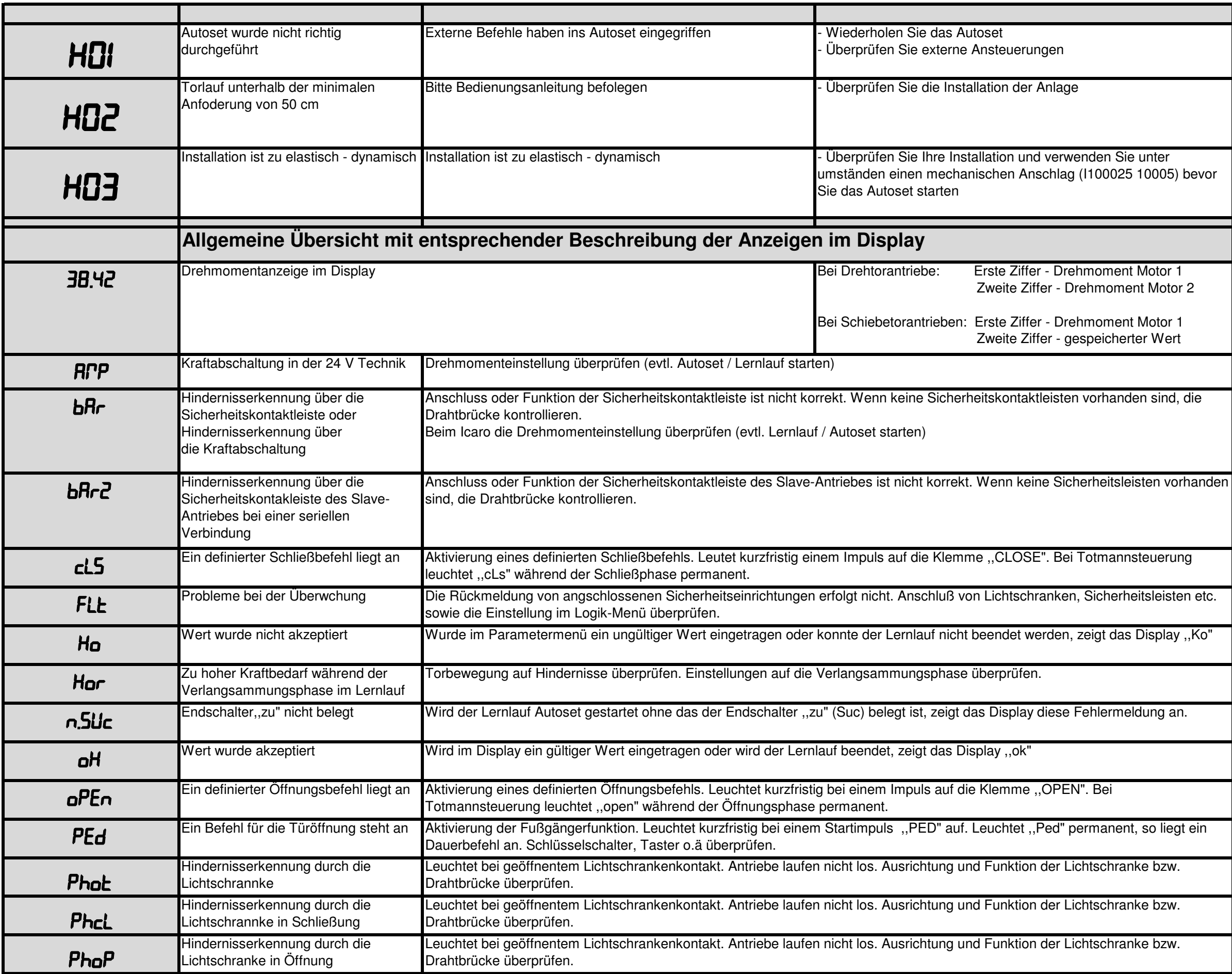

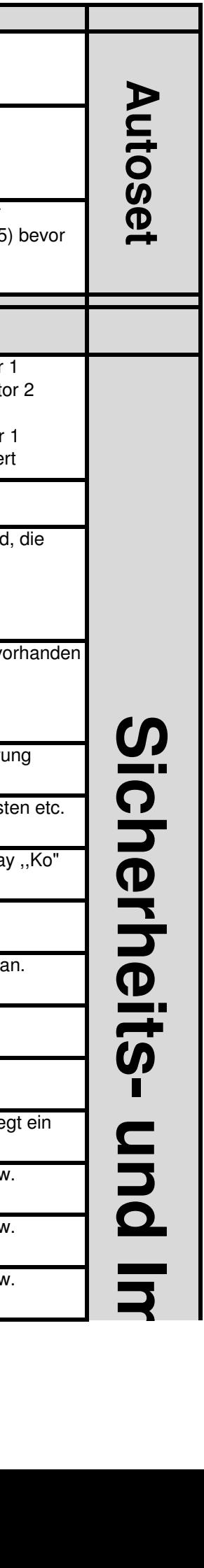

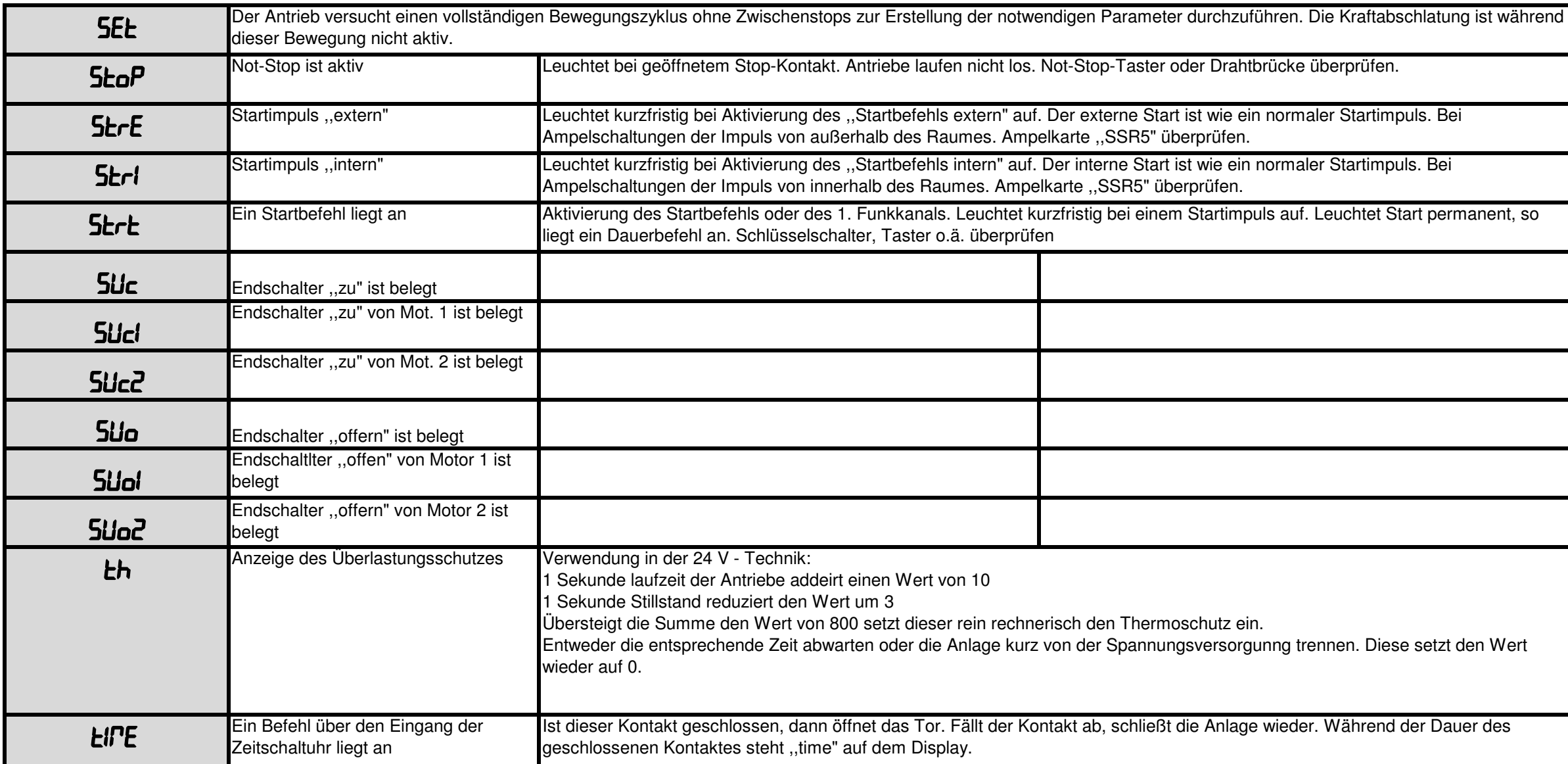

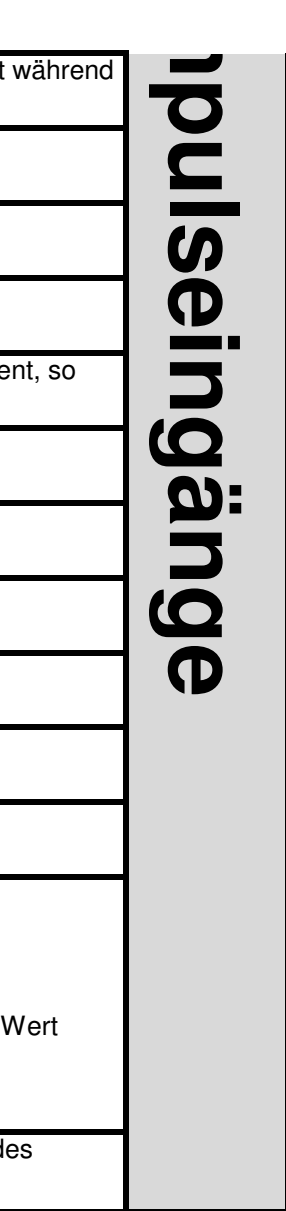